Planning and Optimization X2. Hands-On and Repetition

Thomas Keller and Martin Wehrle

Universität Basel

September 29, 2016

### Hands-On: Overview

#### Chapter overview: hands-on

- 1. The Planning Domain Definition Language (PDDL)
- 2. Getting to Know a Planner
- **a** 3. Heuristics
- 4. A<sup>\*</sup> search algorithm

<span id="page-2-0"></span>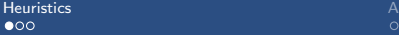

# **[Heuristics](#page-2-0)**

### **Heuristics**

### Definition (heuristic)

Let  $S$  be a state space with set of states  $S$ . A heuristic function or heuristic for  $S$  is a function

$$
h: S \to \mathbb{R}^+_0 \cup \{\infty\},
$$

mapping each state to a non-negative number (or  $\infty$ ).

### Heuristics: Intuition

- idea:  $h(s)$  estimates cost of cheapest path from s to closest goal state
	- heuristics can be arbitrary functions
	- $\bullet$  intuition: the closer h is to true cost to goal, the more efficient the search using h

# <span id="page-5-0"></span>A ∗ [Search Algorithm](#page-5-0)

# A ∗ Search Algorithm

### A ∗ search algorithm

- $\bullet$  based on heuristic h, define evaluation function f for node n:  $f(n) := g(n) + h(n.\text{state})$
- **•** trade-off between path cost and estimated proximity to goal
- intuition:  $f(n)$  estimates costs of cheapest solution from initial state through n.state to goal

# A ∗ Search Algorithm: Pseudo-Code

### A ∗ search algorithm (with re-opening)

```
open := new priority queue, ordered by \langle f, h \rangleif h(init-state) < \infty:
     open.insert(make_root_node())
distance = new HashTablewhile not open.empty():
     n = open.pop-min()if (not distances.contains(n.state)) or (g(n) < distances[n.state]):
          distances[n.state] := g(n)if is-goal(n.state):
               return extract-solution(n)
          for each successor \langle a, s' \rangle of n.state:
               if h(s') < \infty:
                     n' := make_node(n, a, s')
                     open.insert(n')return unsolvable
```
# A ∗ Search Algorithm

#### Most important property

A<sup>\*</sup> is optimal if the applied heuristic is admissible.

For more details on best-first search and  $A^*$ , see chapter 15–19 of the AI course last semester.

([http://informatik.unibas.ch/fs2016/](http://informatik.unibas.ch/fs2016/grundlagen-der-kuenstlichen-intelligenz/) [grundlagen-der-kuenstlichen-intelligenz/](http://informatik.unibas.ch/fs2016/grundlagen-der-kuenstlichen-intelligenz/))

#### Example heuristic: straight-line distance to Bucharest

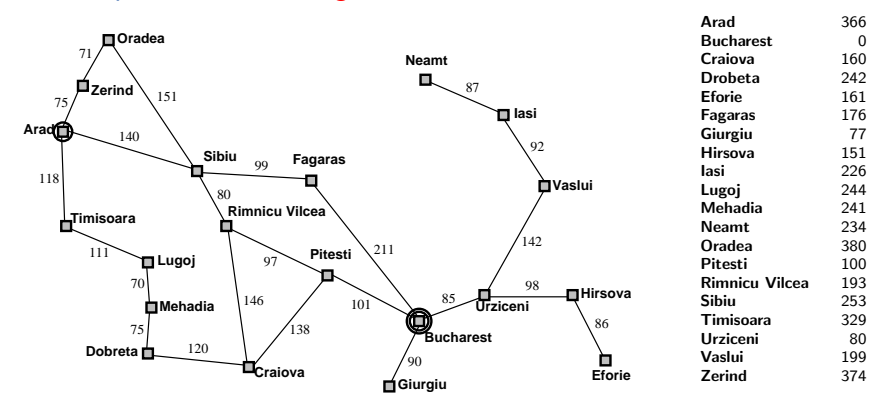

[Heuristics](#page-2-0) A

# Example: A<sup>\*</sup> for Route Planning

**(a) The initial state**

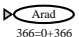

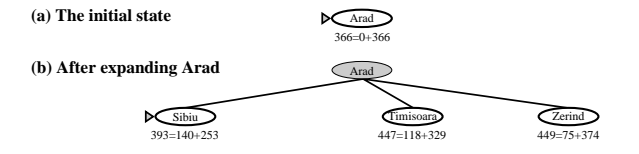

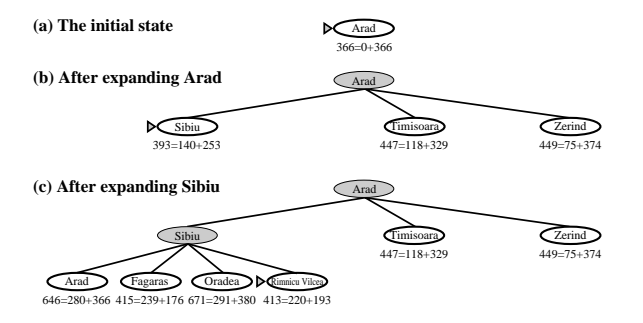

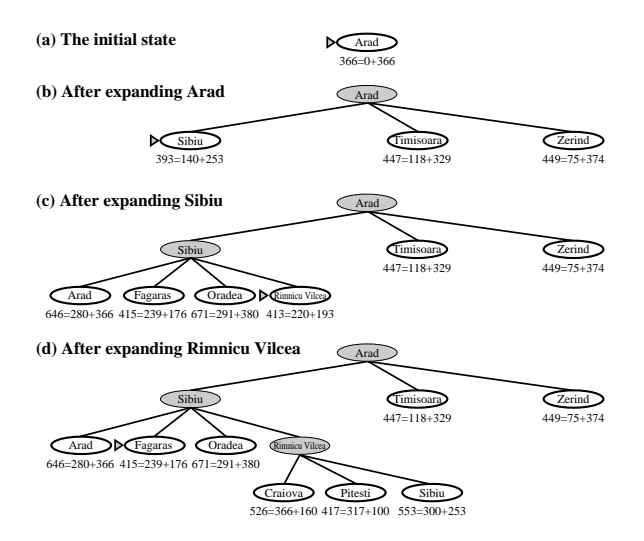

[Heuristics](#page-2-0) A

A<sup>∗</sup> [Search Algorithm](#page-5-0) [Hands-On](#page-16-0) Hands-On Hands-On Hands-On Hands-On Hands-On Hands-On Hands-On Hands-On Hands-On Hands-On D Sibiu Timisoara

# Example: A<sup>\*</sup> for Route Planning

646=280+366 415=239+176 671=291+380

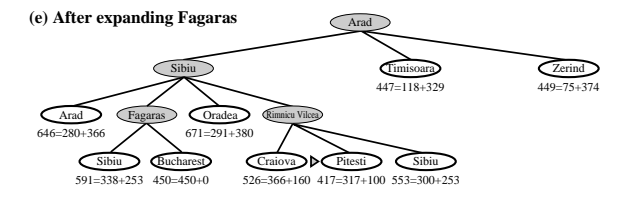

646=280+366 415=239+176 671=291+380

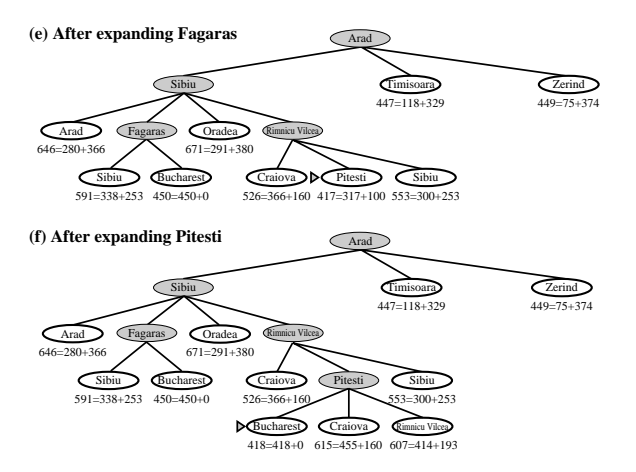

# <span id="page-16-0"></span>[Hands-On](#page-16-0)